### Do It Again An Introduction to Simulation Experiments

Dr. Matthew Sigal Simon Fraser University Slides available at: www.matthewsigal.com/ $#$ talks

January, 2020

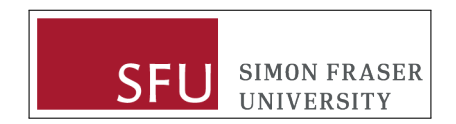

# **SIMULATION**

#### Primary Goals

▶ Introduce Monte Carlo Simulation Study (MCSS) designs

- $\blacktriangleright$  What? Why? How?
- $\blacktriangleright$  How are results typically presented?
- $\blacktriangleright$  How could they be improved?

 $\triangleright$  Showcase how they are implemented in R with some best practice guidelines

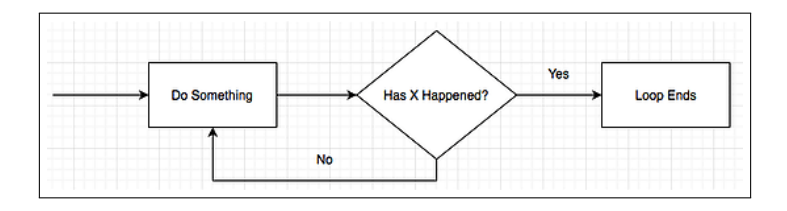

**Monte Carlo Simulation Studies** provide a pivotal foundation for research in Quantitative Psychology and applied statistics at large.

**Monte Carlo Simulation Studies** provide a pivotal foundation for research in Quantitative Psychology and applied statistics at large.

#### **What are Monte Carlo Simulation Studies?**

MCSS are **experiments** with a wide variety of applications. Generally, certain parameters, which are known and fixed by the researcher, are used to **generate** random data and then estimate or **analyse** the behavior of other statistics across many conditions.

This is repeated over many *iterations* and then results are **summarized** for dissemination.

## MCSS and the Central Limit Theorem

Given the population parameter  $\psi$ , let  $\hat{\psi} = f(D)$  be the associated sample estimate, which is a function of data input *D*.

**Theoretical CLT**: given an *infinite number* of randomly sampled datasets  $D_i$  of size  $n$ ,  $\psi$  can be recovered as the mean of all  $f(D_i)$ s.

## MCSS and the Central Limit Theorem

Given the population parameter  $\psi$ , let  $\hat{\psi} = f(D)$  be the associated sample estimate, which is a function of data input *D*.

**Theoretical CLT**: given an *infinite number* of randomly sampled datasets  $D_i$  of size  $n, \psi$  can be recovered as the mean of all  $f(D_i)$ s.

**MCSS**: Generate a large (but finite!) number of datasets ("replications",  $R$ ) to obtain a sample approximation of the population parameter  $(\tilde{\psi})$ :

$$
\tilde{\psi} = \frac{f(D_1) + f(D_2) + \dots + f(D_R)}{R}
$$

#### $F$ urther.  $\blacksquare$

- $\blacktriangleright$  While this seems reasonable for explaining concepts like the standard error of the mean, this holds for virtually any statistic and data generating mechanism [\(Mooney, 1997\)](#page-54-0).
- **F** Further, the sampling error of  $\psi$  can be approximated by finding the standard deviation of all  $f(D_i)$  sets:

$$
SE(\tilde{\psi}) = \sqrt{\frac{[f(D_1) - \tilde{\psi}]^2 + \dots + [f(D_R) - \tilde{\psi}]^2}{R}},
$$

. . . which is interpreted as the standard deviation of a statistic under a large number of random samples – an empirically obtained estimate of the standard error that does not require or assume an infinite number of samples.

## The General Structure

- 1. **Generate** a dataset with *n* values according to some probability density function (e.g., normal, log-normal, binomial,  $\chi^2$ , etc.).
- 2. **Analyse** the generated data by finding the mean of the sampled data, and store this value for later use.
- 3. Repeat steps 1 and 2 *R* times. Once complete, **summarise** the set of stored values with an appropriate statistic (e.g. mean, standard deviation).

#### Manipulate!

Once this structure is built, all sorts of things can be manipulated: generating distribution, sample size, number of replications, heterogeneity of variance, and so on.

In general, they have been used to:

- $\blacktriangleright$  Evaluate the performance (e.g., Power/Type I error rates) of a new statistic or under various assumption violations
	- $\blacktriangleright$  Examine the effects of skewness and kurtosis in linear mixed models [\(Arnau et al., 2013\)](#page-53-0)

In general, they have been used to:

- $\blacktriangleright$  Evaluate the performance (e.g., Power/Type I error rates) of a new statistic or under various assumption violations
	- $\blacktriangleright$  Examine the effects of skewness and kurtosis in linear mixed models [\(Arnau et al., 2013\)](#page-53-0)

 $\triangleright$  To see how well parameters are recovered in specific conditions

- $\blacktriangleright$  Investigate the behaviour of statistics and estimaters at various sample sizes [\(Schönbrodt and Perugini, 2013;](#page-55-0) [Chalmers and](#page-53-1) [Flora, 2014\)](#page-53-1)
- $\blacktriangleright$  Determine the behavior of model fit statistics in complex multivariate systems of equations [\(Heene et al., 2012;](#page-54-1) [Bollen](#page-53-2) [et al., 2014\)](#page-53-2)

In general, they have been used to:

- $\blacktriangleright$  Evaluate the performance (e.g., Power/Type I error rates) of a new statistic or under various assumption violations
	- $\blacktriangleright$  Examine the effects of skewness and kurtosis in linear mixed models [\(Arnau et al., 2013\)](#page-53-0)

 $\triangleright$  To see how well parameters are recovered in specific conditions

- $\blacktriangleright$  Investigate the behaviour of statistics and estimaters at various sample sizes [\(Schönbrodt and Perugini, 2013;](#page-55-0) [Chalmers and](#page-53-1) [Flora, 2014\)](#page-53-1)
- $\blacktriangleright$  Determine the behavior of model fit statistics in complex multivariate systems of equations [\(Heene et al., 2012;](#page-54-1) [Bollen](#page-53-2) [et al., 2014\)](#page-53-2)

In Simulate 'realistic' data to address hard to study phenomena

- $\blacktriangleright$  To estimate if lower income areas have more pedestrian casualties [\(Noland et al., 2013\)](#page-54-2)
- $\blacktriangleright$  Projections of teen pregnancy rates [\(Sayegh et al., 2010\)](#page-55-1)

## **Origins**

- $\blacktriangleright$  Invented in the 1940s by Stanislaw Ulam, while working on nuclear weapons projects at Los Alamos National Laboratory.
- $\triangleright$  Was ill and ended up pondering the success rates of solitaire:

...what are the chances that a Canfield solitaire will come out successfully? After spending a lot of time trying to estimate them by pure combinatorial calculations, I wondered whether a more practical method... might... be to lay it out say one hundred times and... count the number of successful plays.

 $\blacktriangleright$  Due to the war effort, the project required a code name. Nicholas Metropolis suggested "Monte Carlo", after the casino in Monaco where Ulam's uncle gambled.

MCSS are especially prevalent in the pages of Multivariate Behavioral Research and Structural Equation Modeling (SEM). In fact, these two journals have printed specific guides for researchers:

- $\triangleright$  [Skrondal \(2000\)](#page-55-2) Design and analysis of Monte Carlo experiments: Attacking the conventional wisdom
- ▶ Paxton, Curran, Bollen, et al. [\(2001\)](#page-54-3) Monte Carlo experiments: Design and implementation
- ▶ [Boomsma \(2013\)](#page-53-3) Reporting Monte Carlo studies in Structural Equation Modeling

For SEM in particular, MCSS are an excellent approach for evaluating estimators and goodness-of-fit statistics under a variety of conditions, model complexity, and model misspecification (e.g., [Kenny et al., 2015\)](#page-54-4).

Paxton et al.: "... many topics in SEM would benefit from an empirical analysis through Monte Carlo methods" (2001, p. 288).

#### A search for **peer reviewed** articles using the query all("Monte Carlo Simulation") in **scholarly journals** on **PsycINFO**. . .

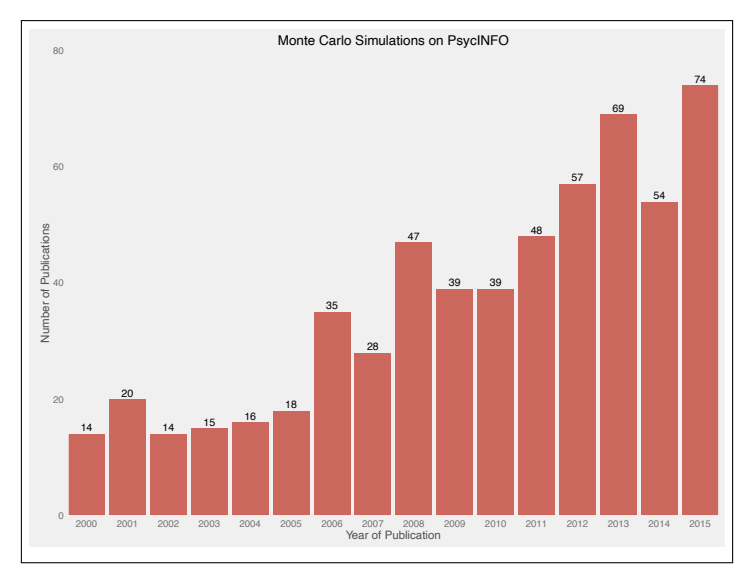

# Conducting MCSS Research

#### Prep Work

1) Develop a theoretically derived research question and choose an appropriate software package.

#### Generate

2) Design specific experimental conditions and select values for the population parameters.

#### Analyse

- 3) Execute the simulation and repeat.
- 4) Troubleshoot and verify.

#### Summarise

- 5) Condense results from across iterations
- 6) Prepare results for communication

# Conducting MCSS: An Introduction

Let's say Georgie is interested in the ability of a sample mean  $(\overline{x})$  to recover *µ* and if the CLT approximation for the standard error is reasonable, given three different sample sizes.

Simulation Design

- $\triangleright$  Choice of generating distribution: normal
- $\blacktriangleright$  Values of interest: the mean, the standard error
- $\blacktriangleright$  Manipulation of interest: sample size (5, 30, 60)

# Georgie's First Simulation: Setup

*# Design* R <- 5000 *# set 5,000 replications* mu <- 10 *# set mu to 10* sigma <- 2 *# set standard deviation to 2* N <- **c**(5, 30, 60) *# set 3 sample size conditions # Results* res <- **matrix**(0, R, 3) *# create a null matrix # (with R rows, and 3 columns) # to store output.* **colnames**(res) <- N *# name columns (5, 30, 60)*  $head(res, n = 2)$ ## 5 30 60  $\#$  [1,] 0 0 0 ## [2,] 0 0 0

### Georgie's First Simulation: Replications

**set.seed**(77) *# Set seed to make analysis replicable* **for**(i **in** N){ *# i = 5/30/60, across the 3 iterations* **for**(r **in** 1**:**R){ *# 1:R creates a vector 1,2,3,...,R*  $dat < -rnorm(n = i, mean = mu, sd = sigma)$ *# generate random data from a normal # distribution with set mean and sd* res[r, **as.character**(i)] <- **mean**(dat) *# return mean of dat and put it in res on row # r and in either column 5, 30, or 60.* } }  $head(res, n = 2)$ 

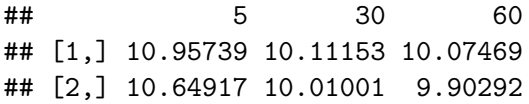

## Georgie's First Simulation: Summarise

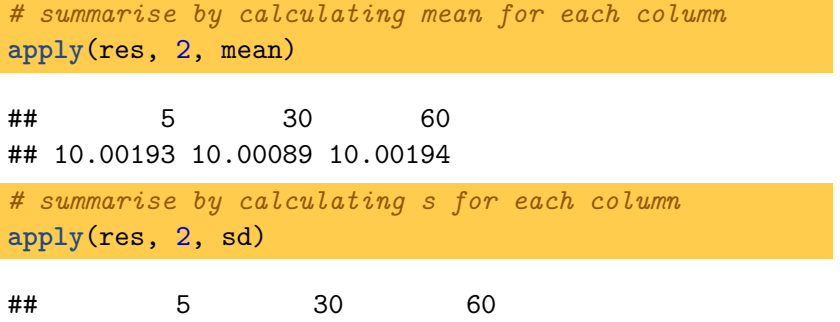

## 0.8892208 0.3684190 0.2575624

# Georgie's First Simulation: Summarise

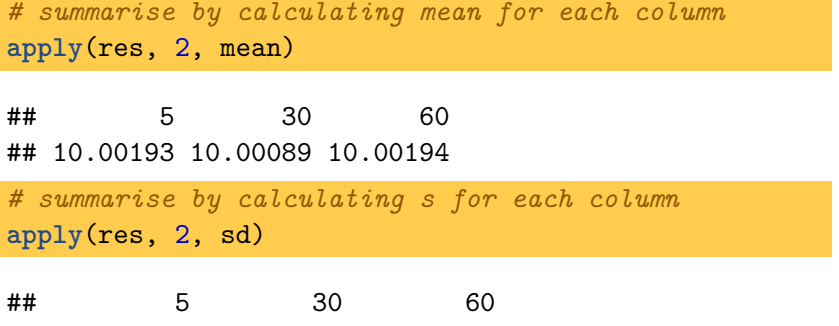

## 0.8892208 0.3684190 0.2575624

#### Georgie's Observations

- $\blacktriangleright$   $\mu$  was recovered well regardless of  $n$ .
- $\blacktriangleright$  Sampling variability of the estimates decreased as *n* increased.
- $\triangleright$  Sampling variability of the estimates decreased as *h* in
	- $\triangleright$  0.894, 0.365, and 0.258

# Conducting MCSS: A WARNING

#### **ABORT**

While "for loops" are useful for introducing simulation designs they **should not** be used if at all possible:

- $\triangleright$  Setup mixes generate and summarise steps
- $\triangleright$  For loops become increasingly complex as the design expands (nested loops)
- $\triangleright$  Objects can be easily overwritten accidentally
- $\blacktriangleright$  Design change might require overhaul of entire loop structure
- $\triangleright$  Deciphering and debugging for loops is hell

## Conducting MCSS: What to look for in Software

What we want...

- $\blacktriangleright$  An overarching philosophy for structuring MCSS that clearly delineates between generate, analyse, and summarise steps.
- $\blacktriangleright$  A structure that can be expanded as needed for various designs.
- $\blacktriangleright$  Convenience features, e.g.:
	- $\blacktriangleright$  Resample non-convergent results
	- $\blacktriangleright$  Support parallel computation
	- $\triangleright$  Save/restore results in case of power failures
	- $\blacktriangleright$  Explicit tools for debugging

## Conducting MCSS: My Recommendation

Me saying this is the way Everyone within a 60 mile radius:

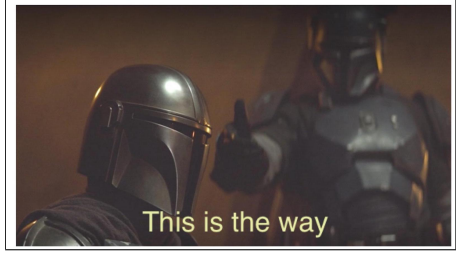

**Highly recommended**: SimDesign in R [\(Chalmers, 2018\)](#page-53-4):

**install.packages**("SimDesign") **library**(SimDesign)

### What does SimDesign provide?

Core elements of SimDesign make explicit reference to the generate-analyse-summarise paradigm:

```
Design <- createDesign(...)
Generate <- function(...) ...
Analyse <- function(...) ...
Summarise <- function(...) ...
```
results <- **runSimulation**(...)

This structure can be applied to any simulation study, regardless of its complexity!

## The SimDesign Skeleton

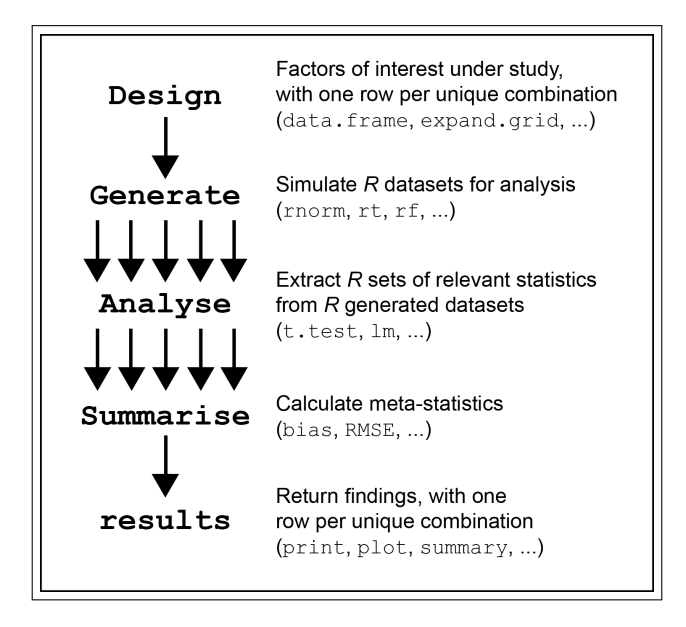

#### The Helper: SimFunctions()

**SimFunctions**("MySim", comments = TRUE) *# creates .R script w/comments*

```
library(SimDesign)
 \overline{A}### Define design conditions
    Design \leq- createDesign(condition1 = NA,
                             condition2 = NA### Define essential simulation functions
1213 \cdot Generate <- function(condition, fixed_objects = NULL) {
14
        # Define data aeneration code ...
15
        # Return a vector, matrix, data.frame, or list
        dat \leftarrow data.frome()18
        dat
```
#### MySim.R, continued:

```
21 \circ Analyse <- function(condition, dat, fixed_objects = NULL) {
         # Run statistical analyses of interest ...
23
         # Return a named vector or list
         ret \leftarrow c(stat1 = \text{NaN}, stat2 = \text{NaN})ret
28
29 \textdegree Summarise <- function(condition, results, fixed_objects = NULL) {
30
         # Summarise the simulation results ...
32
         # Return a named vector of results
         ret \leftarrow c(bias = \text{NaN}, \text{ RMSE} = \text{NaN})ret
37### Run the simulation
40
    res <- runSimulation(design=Design, replications=1000, generate=Generate,
42
                             analyse=Analyse, summarise=Summarise)
43
    res
```
# It is... by Design

The "design" of a simulation study is typically a (fully-crossed) set of factors. SimDesign uses a tibble to store this:

```
Design \leq createDesign(sample_size = c(5, 30, 60))
Design
```

```
## # A tibble: 3 x 1
## sample_size
## <dbl>
\begin{array}{ccc} #\# & 1 & 5 \\ #\# & 2 & 30 \end{array}## 2
## 3 60
```
#### **Benefits:**

- $\triangleright$  Design will be accessed sequentially (top to bottom), so it is easy to see what parameters are being passed and when.
- $\blacktriangleright$  Rows of Design can be filtered, just as you would subset any other data.
- $\triangleright$  Columns can be added to incorporate other factors!

#### createDesign()

Add another variable to create fully-crossed design object:

```
Design <- createDesign(sample_size = c(30, 60, 120),
                      distribution = c('norm', 'chi'))
Design
```
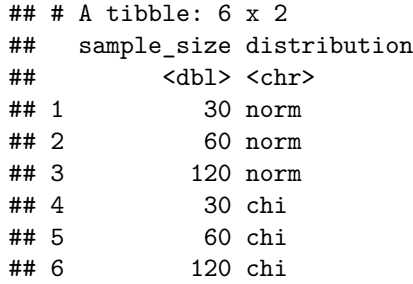

#### createDesign()

Use subset argument to remove unwanted rows:

```
Design <- createDesign(sample_size = c(30, 60, 120),
                      distribution = c('norm', 'chi'),
                      subset = !(sample_size == 60))
Design
```
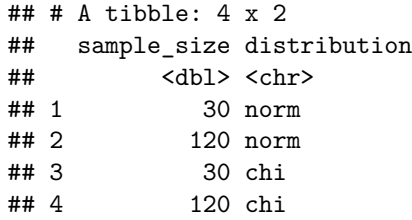

#### Generate This!

Generate() is a function that has only 1 required input: condition (a single row from Design) and uses parameters from that row to prepare a single dataset:

```
Generate <- function(condition, fixed_objects = NULL) {
  dat <- rnorm(n = condition$sample_size, mean = 10, sd = 2)
 dat
}
```
 $\triangleright$  Note the use of condition\$ to access variables from Design.  $\blacktriangleright$  Use if () statements if needed (e.g., for generating distribution).

#### Analyse That!

The purpose of Analyse() is to calculate and store all statistics of interest from each iteration.

For example, if we are only interested in the mean:

```
Analyse <- function(condition, dat, fixed objects = NULL) {
 ret <- mean(dat)
 ret
}
```
This code will be called *R* times for each row of the Design matrix and can be used to return multiple values, if needed.

## Then Summarise!

Summarise() is where we compute meta-statistics such as means, standard deviations, degree of bias, root mean-square error (RMSE), detection rates, and so on.

```
Summarise \leq function(condition, results, fixed objects = NULL) {
 c_mean <- mean(results)
 c_se <- sd(results)
 ret <- c(mu = c_mean, se = c_se) # create a named vector
 ret
}
```
**For each row of the design matrix**, SimDesign will return the mean and standard error of the *R* replications as well as the number of replications, computation time, and a summary of any warnings that occurred.

#### runSimulation()

The final step is to pass the objects to runSimulation():

```
results <- runSimulation(design=Design, replications = 5000,
    generate=Generate, analyse=Analyse, summarise=Summarise)
```
 $\blacktriangleright$  Useful optional arguments:

- $\triangleright$  seed: Set a random value seed for reproducability.
- $\triangleright$  save: Save results to an external file.
- $\blacktriangleright$  parallel/ncores: Use parallel processing.
- $\blacktriangleright$  debug: Set to jump inside a running simulation (via browser()). Options include: error, all, generate, analyse, summarise.

. . . But what about the results?

## MCSS Presentation, An Example

Even results from fairly simple MCSS produce a large amount of output, which are often presented in very long tables. Ramsey & Ramsey [\(2009\)](#page-55-3) in the British Journal of Mathematical and Statistical Psychology had a straight-forward design:

- $\triangleright$  Goal: compare the performance of 10 pairwise multiple comparison procedures (MCPs) in an ANOVA framework
- $\blacktriangleright$  Design:
	- 1. degree of heteroskedasticity (c, equal variance, and multiplied by 2, 4, and 10)
	- 2. number of groups  $(k, \text{ from } 4 \text{ to } 8)$
	- 3. sample size per group  $(n, from 2 to 500)$
- $\blacktriangleright$  Primary output: Type I error rates from full true null models.

What might be included in a publication?

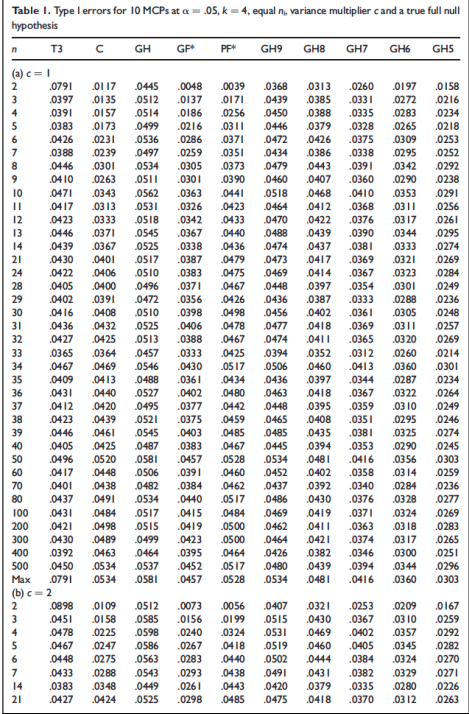

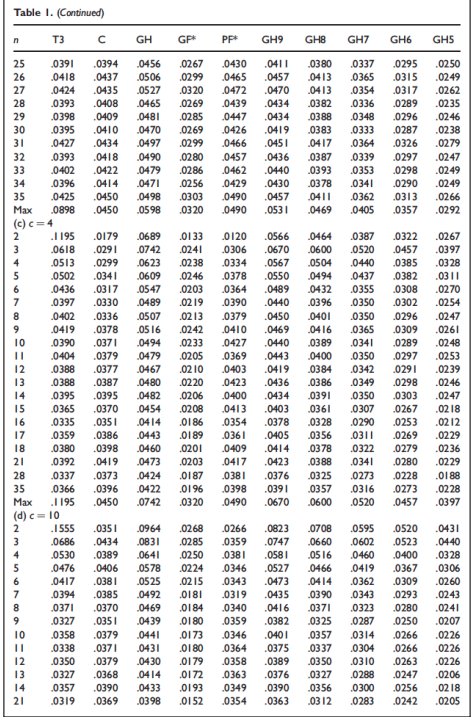

# . . . and it is still going!

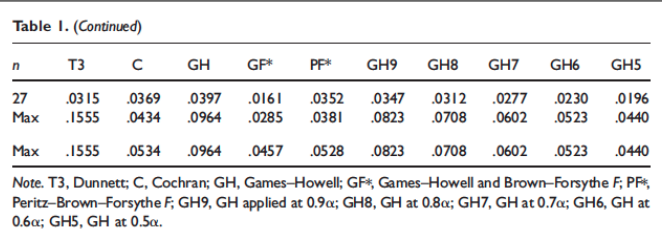

Even so, this table ignores:

- $\blacktriangleright$  Many of the sample size comparisons
	- $\triangleright$  none of the (many) sample size conditions that pertain to unequal groups
- $\blacktriangleright$  The number of groups factor...
	- ighthis entire table only refers to  $k = 4!$

#### **Observations**

#### **MCSS Results**

Output takes the form of **multi-dimensional tables** with dimensions pertaining to the results for one or more outcome measures (e.g., Type I error rate) for a particular set of design variables or conditions (e.g., sample size/generating distribution).

However, methods for conveying MCSS findings has typically been given little attention.

For instance, [Paxton et al. \(2001\)](#page-54-3) state that results can be presented "descriptively, graphically, and inferentially" but provide little detail on how to do so.

## MCSS Presentation

"...reading results from Monte Carlo studies in whatever form should be a revelatory task, not a baffling puzzlement."

–Boomsma, 2013, p. 534.

#### Issues with tabular displays

- $\blacktriangleright$  Results nearly unreadable, except for looking up particular combinations of factors
- $\blacktriangleright$  Many comparisons get hidden from view, especially for complex simulation designs with many factors
- $\triangleright$  Wearisome patterns are difficult to discern at a glance

How can this situation be improved?

### Shaded Tables 1

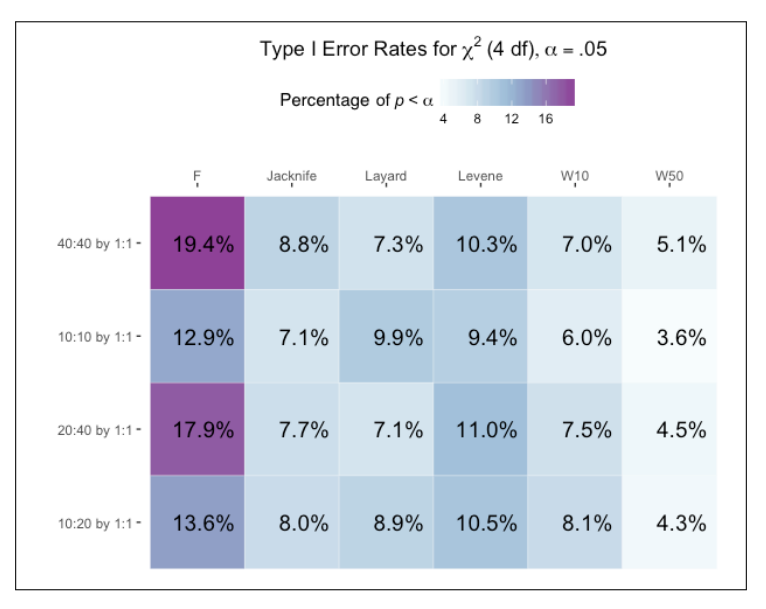

### Shaded Tables 2

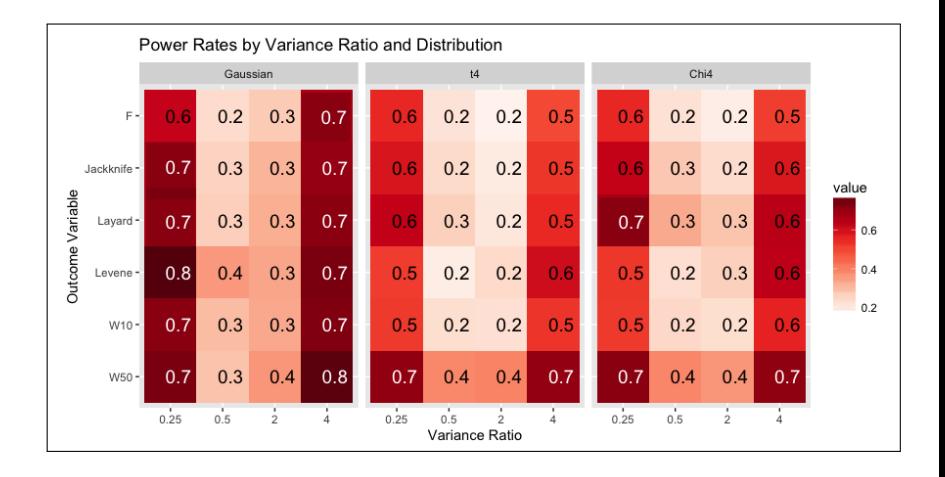

### Interactive Exploration

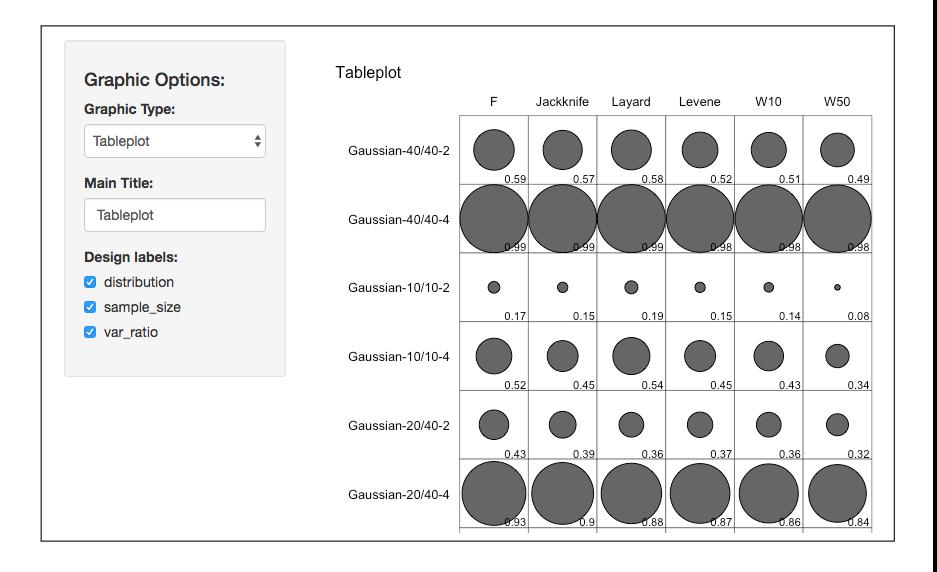

A quick study of Type I error (and power) rates for the independent groups t-test under violations of homogeneity of variance:

```
library(SimDesign)
Design <- expand.grid(sample_size = c(30, 60, 120),
             group size ratio = c(1, 2),
             sd ratio = c(1/4, 1, 4),
             mean_diff = c(0, 0.5))
head(Design)
## sample_size group_size_ratio sd_ratio mean_diff
## 1 30 1 0.25 0
## 2 60 1 0.25 0
## 3 120 1 0.25 0
## 4 30 2 0.25 0
## 5 60 2 0.25 0
## 6 120 2 0.25 0
```

```
Generate \leq function (condition, fixed objects = NULL) {
  # Attach() makes the variables in condition directly accesible
  Attach(condition)
  N1 <- sample_size / (group_size_ratio + 1)
  N2 <- sample_size - N1
  group1 <- rnorm(N1)
  group2 <- rnorm(N2,
                  mean=mean_diff,
                  sd=sd_ratio)
  dat <- data.frame(group = c(rep('g1', N1),
                              rep('g2', N2)),
                    DV = c(group1, group2))dat
}
Analyse <- function(condition, dat, fixed_objects = NULL){
  welch <- t.test(DV ~ group, dat)
  ind <- t.test(DV ~ group, dat, var.equal=TRUE)
  ret <- c(welch=welch$p.value, independent=ind$p.value)
 ret
}
```

```
Summarise <- function(condition, results, fixed_objects = NULL){
  ret \leq EDR(results, alpha = .05)
  ret
}
```
NOTE: EDR() is a SimDesign function for detection-based statistical tools; e.g., if  $f(D)$  returns a *p*-value, then an estimate of the "true detection rate" (aka empirical detection rate) is approximated by:

$$
\tilde{\rho} = \frac{I_{\alpha}[f(D_1)] + \dots + I_{\alpha}[f(D_R)]}{R},
$$

where  $I_{\alpha}$  is an indicator function that returns 1 if the *p*-value from  $f(D)$  is less than  $\alpha$  and 0 otherwise. EDR() averages the values to obtain a proportion.

```
results <- runSimulation(design = Design, replications = 1000,
                 parallel = TRUE, generate = Generate,
                 analyse = Analyse, summarise = Summarise)
head(results)
\texttt{#} \texttt{#} \texttt{A} tibble: 6 x 10
## sample_size group_size_ratio sd_ratio mean_diff welch independent
## <dbl> <dbl> <dbl> <dbl> <dbl> <dbl>
## 1 30 1 0.25 0 0.05 0.06
## 2 60 1 0.25 0 0.041 0.048
## 3 120 1 0.25 0 0.054 0.055
## 4 30 2 0.25 0 0.056 0.157
## 5 60 2 0.25 0 0.049 0.158
## 6 120 2 0.25 0 0.044 0.152
## # ... with 4 more variables: REPLICATIONS <int>, SIM TIME <dbl>,
## # COMPLETED <chr>, SEED <int>
```

```
TypeI <- subset(results, mean_difference == 0)
Power <- subset(results, mean_difference != 0)
library(ggplot2)
ggplot(TypeI,
       aes(factor(standard_deviation_ratio), independent) +
 geom_bexplot() + ylim(c(0,.2))ggplot(TypeI,
       aes(factor(standard_deviation_ratio), welch) +
 geom_boxplot() + ylim(c(0,.2))
```
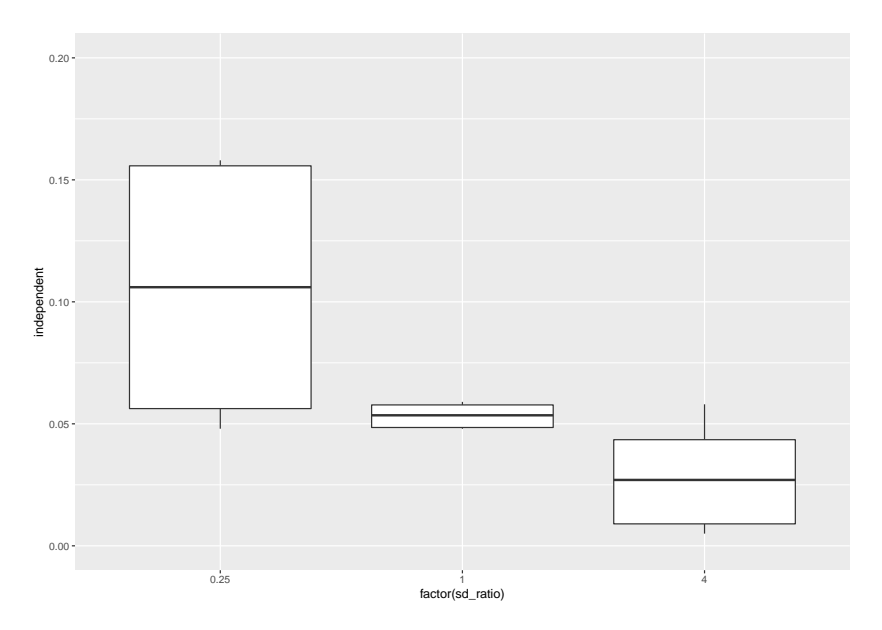

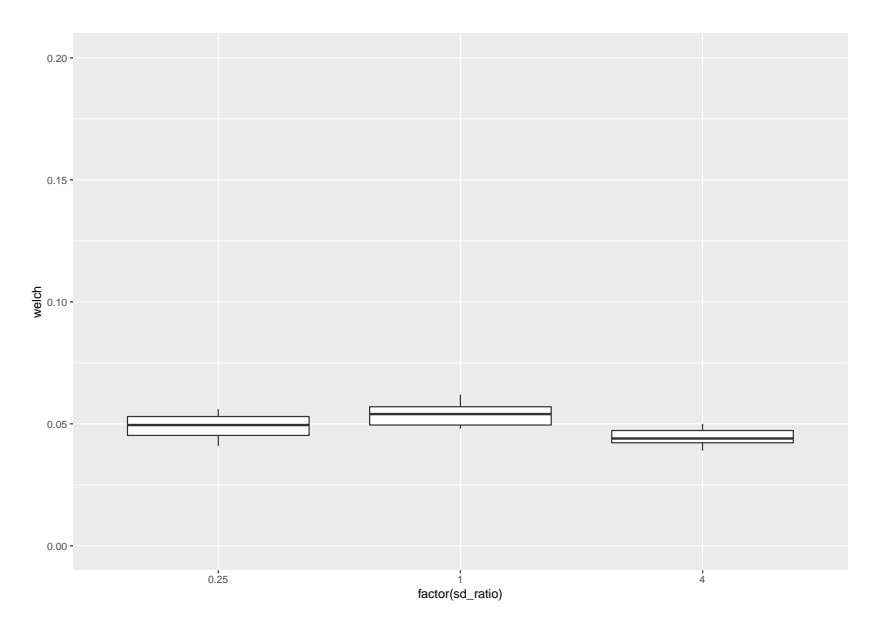

### Conclusion

- $\blacktriangleright$  The theory of simulation studies is reasonable but dependent on the appropriate choice of parameters by the researcher.
- $\blacktriangleright$  Many topics are amenable to MCSS designs!
- $\triangleright$  MCSS are fairly easy to implement, especially when one is able to harness the power of R and SimDesign (see [Sigal and](#page-55-4) [Chalmers, 2016\)](#page-55-4).
- $\blacktriangleright$  Presenting results from MCSS experiments via tables is the classic approach. . .
	- $\blacktriangleright$  ... however, there is definitely room for improvement.
- <span id="page-53-0"></span>Arnau, J., Bendayan, R., Blanca, M. J., and Bono, R. (2013). The effects of skewness and kurtosis on the robustness of linear mixed models. Behavioural Research, 45(3):873–879.
- <span id="page-53-2"></span>Bollen, K. A., Harden, J. J., Ray, S., and Zavisca, J. (2014). BIC and alternative Bayesian Information Criteria in the selection of Structural Equation Models. Structural Equation Modeling,  $21:1-19$ .
- <span id="page-53-3"></span>Boomsma, A. (2013). Reporting Monte Carlo studies in Structural Equation Modeling. Structural Equation Modeling, 20:518–540.
- <span id="page-53-4"></span>Chalmers, P. (2018). SimDesign: Structure for Organizing Monte Carlo Simulation Designs. R package version 1.11, https://CRAN.R-project.org/package=SimDesign.
- <span id="page-53-1"></span>Chalmers, R. P. and Flora, D. B. (2014). Maximum-likelihood estimation of noncompensatory IRT models with the MH-RM algorithm. Applied Psychological Measurement, 38(5):339–358.

<span id="page-54-1"></span>Heene, M., Hilbert, S., Freudenthaler, H. H., and Bühner, M. (2012). Sensitivity of SEM fit indexes with respect to violations of uncorrelated errors. Structural Equation Modeling, 19:36–50.

- <span id="page-54-4"></span>Kenny, D. A., Kaniskan, B., and McCoach, D. B. (2015). The performance of RMSEA in models with small degrees of freedom. Sociological Methods & Research, 44(3):486–507.
- <span id="page-54-0"></span>Mooney, C. Z. (1997). Monte Carlo Simulations. Sage, Thousand Oaks, CA.
- <span id="page-54-2"></span>Noland, R. B., Klein, N. J., and Tulach, N. K. (2013). Do lower income areas have more pedestrian casualties? Accident Analysis and Prevention, 59:337–45.
- <span id="page-54-3"></span>Paxton, P., Curran, P. J., Bollen, K. A., Kirby, J., and Chen, F. (2001). Monte Carlo experiments: Design and implementation. Structural Equation Modeling, 8(2):287–312.
- <span id="page-55-3"></span>Ramsey, P. H. and Ramsey, P. P. (2009). Power and Type I errors for pairwise comparisons of means in the unequal variances case. British Journal of Mathematical and Statistical Psychology, 62:263–281.
- <span id="page-55-1"></span>Sayegh, M. A., Castrucci, B. C., Lewis, K., and Hobbs-Lopez, A. (2010). Teen pregnancy in Texas: 2005 to 2015. Maternal and Child Health Journal, 14(1):94–101.
- <span id="page-55-0"></span>Schönbrodt, F. D. and Perugini, M. (2013). At what sample size do correlations stabilize? Journal of Research in Personality, 47(5):609–612.
- <span id="page-55-4"></span>Sigal, M. J. and Chalmers, R. P. (2016). Play it again: Teaching statistics with Monte Carlo simulation. Journal of Statistics Education, 24(3):136–156.
- <span id="page-55-2"></span>Skrondal, A. (2000). Design and analysis of Monte Carlo experiments: Attacking the conventional wisdom. Multivariate Behavioral Research, 35(2):137—167.